Read 8CH Data \_G3ZA202\_ReadVariable8

| Basic Function                                              | Reads data for the spec                                                                                                    | ified 8 chan                                                                                           | nels.                          |                           |                                     |  |  |
|-------------------------------------------------------------|----------------------------------------------------------------------------------------------------|----------------------------------------------------------------------------------------------------|--------------------------------|---------------------------|-------------------------------------|--|--|
| Symbol                                                      | Start Trigger                                                                                                    |                                                                                                    | _G3ZA202_Rea                   |                           |                                     |  |  |
|                                                             | <b>│</b>                                                                                                    |                                                                                                    | (BOOL) (BOOL) EN ENO           |                           |                                     |  |  |
|                                                             | .                                                                                                    |                                                                                                    | (INT)                          | (BOOL)                    |                                     |  |  |
|                                                             | Busy Flag                                                                                                    | Init Selection _                                                                                       | UnitSelect                     | FB_BUSY                   | FB Busy Flag                        |  |  |
|                                                             | Se                                                                                                    | erial Port No                                                                                          | (INT)<br>PortNo                | (BOOL)<br>FB_OK           | FB Normal End                       |  |  |
|                                                             | Communica                                                                                                    | ation Unit No                                                                                          | (INT)<br>G3ZANo                | (BOOL)<br>FB_NG           | FB Error End                        |  |  |
|                                                             |                                                                                                    | Data Type _                                                                                            | (INT)<br>DataID                | (INT)<br>CH1              | CH1 Read Data                       |  |  |
|                                                             |                                                                                                    |                                                                                                    |                                | (INT)<br>CH2              | CH2 Read Data                       |  |  |
|                                                             |                                                                                                    |                                                                                                    |                                | (INT)<br>CH3              | CH3 Read Data                       |  |  |
|                                                             |                                                                                                    |                                                                                                    |                                | (INT)<br>CH4              |                                     |  |  |
|                                                             |                                                                                                    |                                                                                                    |                                | (INT)                     | CH4 Read Data                       |  |  |
|                                                             |                                                                                                    |                                                                                                    |                                | CH5<br>(INT)              | CH5 Read Data                       |  |  |
|                                                             |                                                                                                    |                                                                                                    |                                | CH6<br>(INT)              | CH6 Read Data                       |  |  |
|                                                             |                                                                                                    |                                                                                                    |                                | CH7<br>(INT)              | CH7 Read Data                       |  |  |
|                                                             |                                                                                                    |                                                                                                    |                                | CH8<br>(WORD)             | CH8 Read Data                       |  |  |
|                                                             |                                                                                                    |                                                                                                    |                                | FINSError                 | Fins Error Code                     |  |  |
|                                                             |                                                                                                    |                                                                                                    |                                | (WORD)<br>Compway/FError1 | Compoway/F Error Code               |  |  |
|                                                             |                                                                                                    |                                                                                                    |                                | (WORD)<br>Compway/FError2 | Compoway/F Response Code            |  |  |
|                                                             |                                                                                                    |                                                                                                    |                                |                           | componey. Neeponice code            |  |  |
| File name                                                   | Lib\FBL\omronlib\Powe                                                                                                    | rController\C                                                                                          | G3ZA\Serial\_G3ZA              | 202_ReadVariat            | ole810.cxf                          |  |  |
| Applicable                                                  | Power Controller                                                                                                    | G3ZA                                                                                                   | _                              |                           |                                     |  |  |
| models                                                      | CPU Unit CS1*-CPU**H Unit version 3.0 or higher                                                                                                    |                                                                                                    |                                |                           |                                     |  |  |
|                                                             |                                                                                                    |                                                                                                    | **H Unit version 3.0 or higher |                           |                                     |  |  |
|                                                             |                                                                                                    | CJ1M-CPU                                                                                               | J** Unit version 3.            | 0 or higher               |                                     |  |  |
|                                                             |                                                                                                    | CP1H                                                                                                   | cent 10 nainte CDU)            |                           |                                     |  |  |
|                                                             | Carial                                                                                                    |                                                                                                    | ept 10 points CPU)             | 104 ) /4   C  4) // (     | 201144 \/4                          |  |  |
|                                                             | Serial                                                                                                    |                                                                                                    |                                |                           | SCU41-V1 Unit Version 1.2 or higher |  |  |
|                                                             | Communications Units/Boards                                                                                                    | CS 1W-SC                                                                                               | BZ I-V I and CS IVV            | -SCB41-V1 Unit            | Version 1.2 or higher               |  |  |
|                                                             | CX-Programmer                                                                                                    | Version 5.0 or higher                                                                                  |                                |                           |                                     |  |  |
| Usage                                                       | External Connection                                                                                                    | 10101011 0.0                                                                                           | o or ringrior                  |                           |                                     |  |  |
| condition                                                   | •1:N connection is possible.                                                                                                    |                                                                                                    |                                |                           |                                     |  |  |
|                                                             | Communications Setting                                                                                                    |                                                                                                    |                                |                           |                                     |  |  |
| The communications setting of a serial port (Serial Gateway |                                                                                                    |                                                                                                    |                                | ateway) must be           | e identical to that of the Power    |  |  |
|                                                             | Controller.                                                                                                    |                                                                                                    |                                |                           |                                     |  |  |
|                                                             |                                                                                                    | The communications setting of the specified serial port can be matched to the default Power Controller |                                |                           |                                     |  |  |
|                                                             | setting (the factory shipment value) by using the Set Communication Port (_G3Z\ and also to the settings other than the default setting by using the Set Serial Gate |                                                                                                    |                                |                           |                                     |  |  |
|                                                             |                                                                                                    |                                                                                                    |                                | y ny usiny ine s          | oci Ocilai Galeway MUUUE            |  |  |
|                                                             | (_SCx604_SetPortGATEWAY) FB. CPU Unit Setting                                                                                                    |                                                                                                    |                                |                           |                                     |  |  |
|                                                             | PLC Setup: Shared S                                                                                                    | Settings for C                                                                                         | Communications Ins             | tructions in FBs          |                                     |  |  |
|                                                             |                                                                                                    |                                                                                                    |                                |                           | more is recommended.                |  |  |
|                                                             | •The number of retrie                                                                                                    |                                                                                                    |                                | ,                         |                                     |  |  |
|                                                             | Shared Resource                                                                                                    |                                                                                                    |                                |                           |                                     |  |  |
|                                                             | •A communication po                                                                                                    |                                                                                                    |                                |                           |                                     |  |  |
| Descriptions                                                | When a Start Trigger is                                                                                                    | turned ON,                                                                                             | the data for 8 chann           |                           | Data Type are read. When an error   |  |  |
|                                                             | occurs, refer to 1) FINS Error Code, 2) Compoway/F Error Code and 3) Compoway/F Response Code in this                                                                |                                                                                                    |                                |                           |                                     |  |  |
|                                                             | order. When ended nor                                                                                                    | mally, both th                                                                                         | ne error code outpu            | t and response            | code output become #0000.           |  |  |

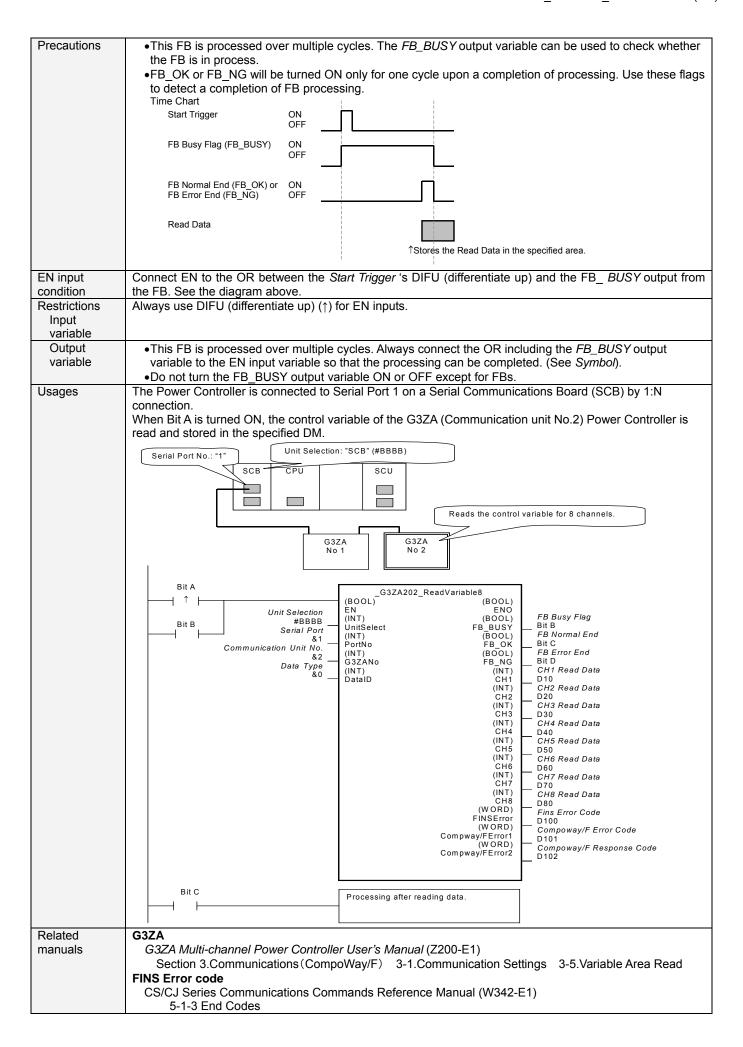

## **Variable Tables**

Input Variables

| Name            | Variable Name | Data Type | Default | Scope     | Descriptions                                                                                                    |
|-----------------|---------------|-----------|---------|-----------|----------------------------------------------------------------------------------------------------|
| EN              | EN            | BOOL      |         |           | 1(ON): A FB is started.                                                                                                    |
|                 |               |           |         |           | 0(OFF): A FB is not started.                                                                                                    |
| Unit selection  | UnitSelect    | INT       | &0      | At right. | Specify the Unit and the serial port.                                                                                                   |
| Serial Port No. | PortNo        | INT       | &1      | &1 to &2  | Only serial port 2 of CP1H/CP1L M-type                                                                                                  |
|                 |               |           |         |           | CPU unit is possible to use this FB.                                                                                                    |
|                 |               |           |         |           | ■ Connected to CPU Unit Unit selection #FFFF                                                                                            |
|                 |               |           |         |           | Serial port No. Not accessed. (CP1H/CP1L-M: Serial Port2 CP1L-L14/20: Serial Port1)                                                     |
|                 |               |           |         |           | ■ Connected to Serial Communication Board(SCB) Unit selection #BBBB                                                                     |
|                 |               |           |         |           | Serial port No. &1: Serial Port 1<br>&2: Serial Port 2                                                                                  |
|                 |               |           |         |           | Connected to Serial Communication Unit(SCU) Unit selection SCU Unit No. (&0 to &15) Serial port No. &1: Serial Port 1 &2: Serial Port 2 |
| Communication   | G3ZANo        | INT       | &0      | &0 to &31 | Specifies the communication unit No. of                                                                                                 |
| Unit No.        |               |           |         |           | G3ZA.                                                                                                    |
| Data Type       | DataID        | INT       | &0      | &0 to &5  | Specifies the data type to be read.                                                                                                    |
|                 |               |           |         |           | &0: Control variable                                                                                                    |
|                 |               |           |         |           | &1: Status                                                                                                    |
|                 |               |           |         |           | &2: Manipulated variable                                                                                                    |
|                 |               |           |         |           | &3: Slope                                                                                                    |
|                 |               |           |         |           | &4: Offset                                                                                                    |
|                 |               |           |         |           | &5: Source channel                                                                                                    |

Output Variable

| Output variable             |                          |           |       |                                                                                                    |
|-----------------------------|--------------------------|-----------|-------|----------------------------------------------------------------------------------------------------|
| Name                        | Variable Name            | Data Type | Scope | Descriptions                                                                                                    |
| ENO                         | ENO                      | BOOL      |       | 1(ON): A FB has operated normally.                                                                                                    |
| (Omissionable)              |                          |           |       | 0(OFF): A FB has not started. / A FB ended in error.                                                                                                    |
| FB Busy Flag                | FB_BUSY                  | BOOL      |       | Turned off automatically after a completion of processing.                                                                                                    |
| FB Normal End               | FB_OK                    | BOOL      |       | Turned ON only for 1 cycle when processing ends normally.                                                                                                    |
| FB Error End                | FB_NG                    | BOOL      |       | Turned ON only for 1 cycle when processing ends in error.                                                                                                    |
| CH1 Read Data               | CH1                      | INT       |       | Outputs the CH1 read data.                                                                                                    |
| CH8 Read Data               | CH8                      | INT       |       | Outputs the CH8 read data.                                                                                                    |
| FINS<br>Error Code          | FINS_ErrorCode           | WORD      |       | Outputs the Fins Error Code when a FB_NG flag is ON. It is #0000 when ended normally. For details of the codes, refer to the CS/CJ Series Communications Commands Reference Manual (W342-E1).                                                                  |
| Compoway/F<br>Error Code    | CompowayF_Erro<br>rCode1 | WORD      |       | Outputs the Compoway/F Error Code when a FB_NG flag is ON. Mainly the error statuses on physical communication lines are output as the Compoway/F Error Code. It is #0000 when ended normally. For details of the codes, refer to the descriptions below.      |
| Compoway/F<br>Response Code | CompowayF_Erro<br>rCode2 | WORD      |       | Outputs the Compoway/F Response Code when a FB_NG flag is ON. Mainly the operation error status of the Power Controller is output as the Compoway/F Response Code. It is #0000 when ended normally. For details of the codes, refer to the descriptions below. |

Compoway/F Error Code

| Code  | Contents           | Descriptions                                                                     |
|-------|--------------------|----------------------------------------------------------------------------------|
| #0000 | Normal End         | The command processing ended normally.                                           |
| #000F | FINS Command Error | Specifying a FINS command cannot be executed.                                    |
| #0010 | Parity Error       | The sum of bits whose received data is "1" does not accord with the setting of a |
|       | -                  | "Communication Parity".                                                          |
| #0011 | Flaming Error      | The stop bit is "0".                                                             |
| #0012 | Overrun Error      | The next data was received when it was full with the already received data.      |
| #0013 | BCC Error          | The received BCC and the calculated BCC are different.                           |
| #0018 | Frame Length Error | The length of the received flame exceeds the specified number of bytes.          |

Compoway/F Response Code

| <u> </u> |                 |                                                   |
|----------|-----------------|---------------------------------------------------|
| Code     | Contents        | Descriptions                                      |
| #0000    | Normal End      | The processing ended normally.                    |
| #2203    | Operation Error | An error occurred in the G3ZA nonvolatile memory. |

**Version History** 

| Version | Date    | Contents            |
|---------|---------|---------------------|
| 1.00    | 2006.08 | Original Production |

## Attention

This document describes the functions of Function Blocks.

The usage restrictions for units or components and its combinations are not described here. We would like you to make sure of reading the *User's Manual* before actually using the products.